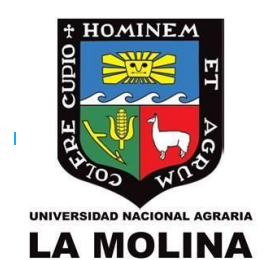

## UNALM Escuela de Posgrado

**GUÍA DE USUARIO**

**GEP023 - Matrícula Alumno EPG**

LISTA DE CONTENIDOS

**[Matrícula](#page-1-0)** 8

## <span id="page-1-0"></span>1) Matrícula

En esta sección nos matricularemos a los cursos habilitados.

- a. Desde la Intranet Maipi
- b. Haga clic en **Matricula**.

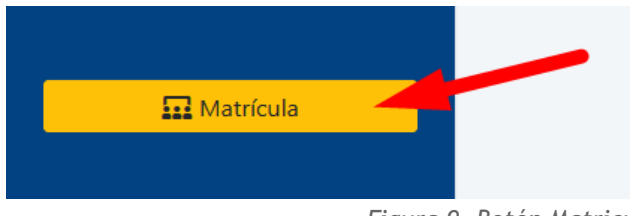

*Figura 9. Botón Matricula.*

- c. Automáticamente nos redirige al **Aplicativo de Matricula**.
- d. Para visualizar los curso habilitados, haga clic en **Cursos Hábiles,** si no figura algún curso hábil comuníquese con su coordinador o a la especialidad.

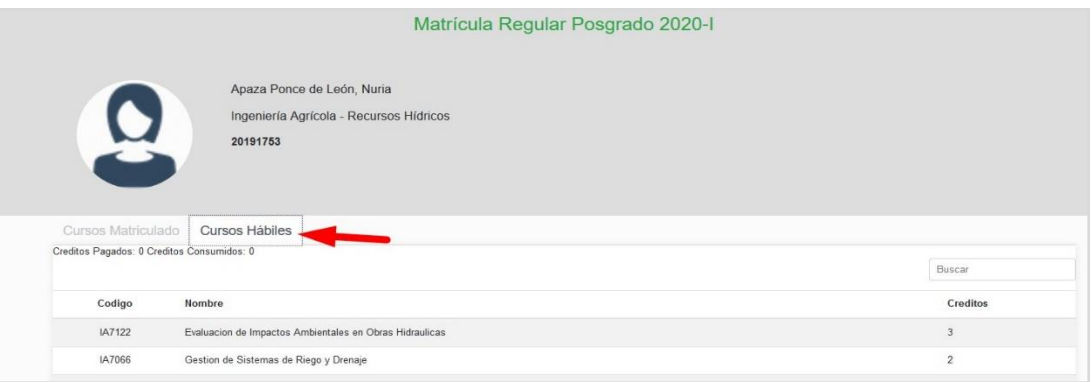

*Figura 10. Pestaña de Cursos Hábiles..*

**e.** Para comenzar con la matrícula haga clic en la pestaña **Cursos Matriculado**, luego en el botón verde **Iniciar Matrícula.**

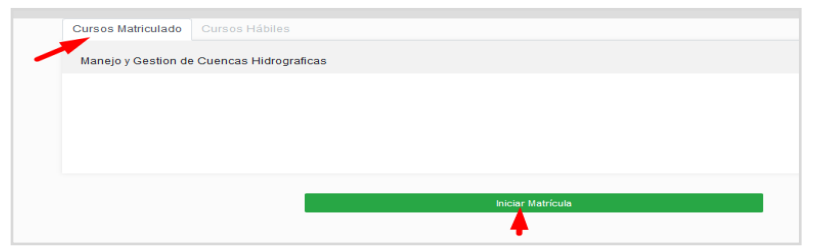

*Figura 11. Pestaña Cursos Matriculados / Botón Iniciar matricula.*

- f. Realice los siguientes pasos para matricularse en el curso:
	- 1. Haga clic sobre los cursos hábiles.
	- 2. Seleccione el docente con el que llevara el curso.
	- 3. Muestra el horario del curso.
	- 4. Muestra los detalles: **Docente, Clave Aula, Grupo, Créditos, Vacantes**.
	- **5.** Si está conforme haga clic en **Aceptar Horario.**
	- 6. Al Aceptar el horario en la parte inferior se muestran los cursos matriculados, si desea retirarse haga clic en el icono X

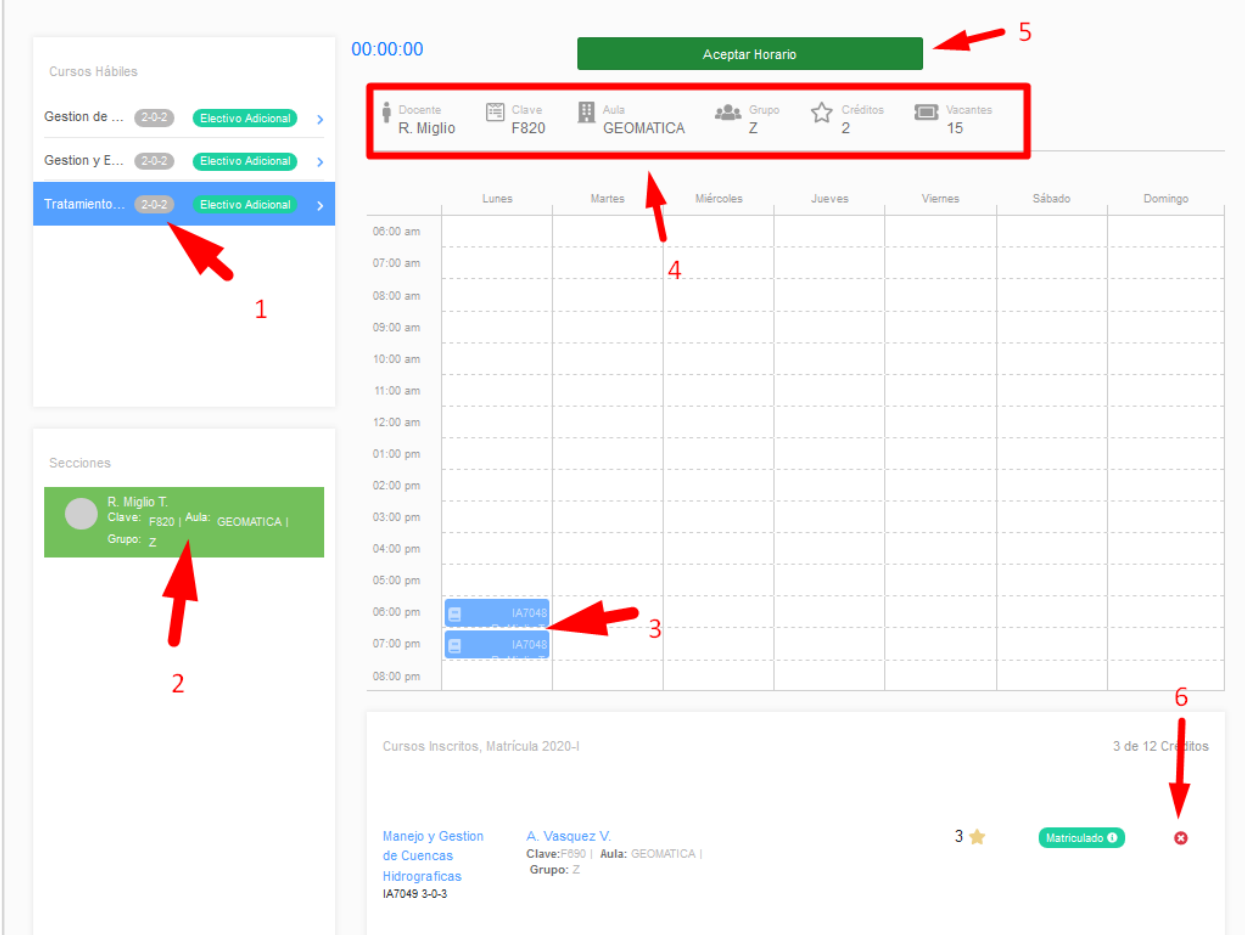

*Figura 12. Detalle del Proceso de Matricula.*

- **g.** Realizado el proceso de registro hagamos clic en **Regresar al Inicio** en la parte superior izquierda.
- h. El aplicativo de Matricula nos mostrara el resumen de los cursos Matriculados:

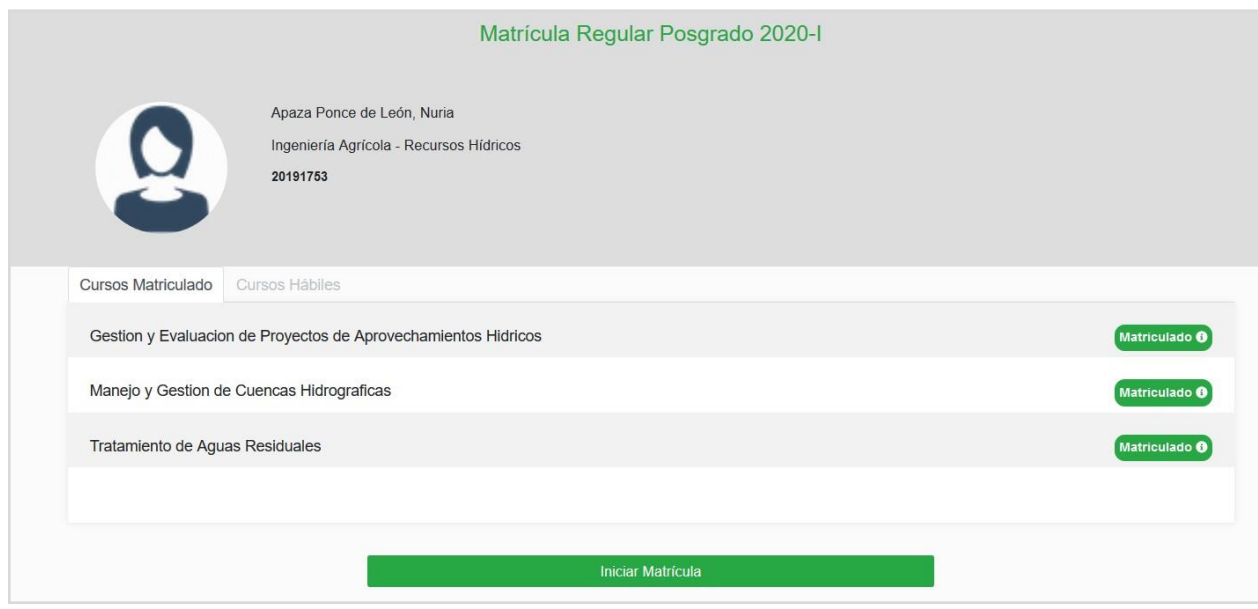

*Figura 13. Lista de curso Matriculados.*

i. Desde la Intranet Maipi podemos descargar nuestra Constancia de Matricula.

|                                                                        | <b>Cursos Matriculados 2020-I</b>                                                                                 |                          |               |             |         |                |                  |                                          |               | Constancia de Matrícula |
|------------------------------------------------------------------------|----------------------------------------------------------------------------------------------------|--------------------------|---------------|-------------|---------|----------------|------------------|------------------------------------------|---------------|-------------------------|
| <b>MAIPI</b><br>Intranet del Estudiante<br>N. Apaza P.<br>DNI 46825842 | $\overline{\phantom{a}}$<br>Cantidad de<br>cursos:                                                                | Cantidad de<br>créditos: |               |             |         |                |                  | Seleccione un ciclo<br>2020 Primer Ciclo |               | $\sim$                  |
| <b>El</b> Matrícula                                                    | Curso                                                                                                    | Créditos                 | Inasistencias |             | Sección | Grupo          | Aula             | Docente                                  | Nota<br>Final | Estado                  |
| <b>ACADÉMICO</b><br>Horario                                            | Tratamiento de Aguas Residuales<br><b>血 Recursos Hidricos</b><br>IA7048 2-0-2                                     | а                        |               | 目<br>Teoría | F820    | $\overline{z}$ | <b>GEOMATICA</b> | 0509 - Rosa María Miglio<br>Toledo       | Sin nota      | Matriculado             |
| Cursos Matriculados<br>IJ.<br>凮<br>Historial Académico                 | Manejo y Gestion de Cuencas Hidrograficas<br><b>重 Recursos Hidricos</b><br>IA7049 3-0-3                           | Œ                        |               | e<br>Teoría | F690    | $\mathcal{I}$  | GEOMATICA        | 0576 - Absalon Vasquez<br>Villanueva     | Sin nota      | Matriculado             |
| <b>Deudas Materiales</b><br>BIENESTAR                                  | Gestion y Evaluacion de Proyectos de<br>Aprovechamientos Hidricos<br><b>重 Recursos Hidricos</b><br>IA7065 ₹ 2-0-2 | $\overline{2}$           |               | Ξ<br>Teoría | F000    | Z              | GEOMATICA        | 1735 - Wilson Alfredo Suarez<br>Alayza   | Sin nota      | Matriculado             |
| <sup>四</sup> Comedor                                                   |                                                                                                    |                          |               |             |         |                |                  |                                          |               |                         |

*Figura 14. Constancia de Matricula desde Maipi.*